## BILBAN\_B\_CLL\_LPL\_DN

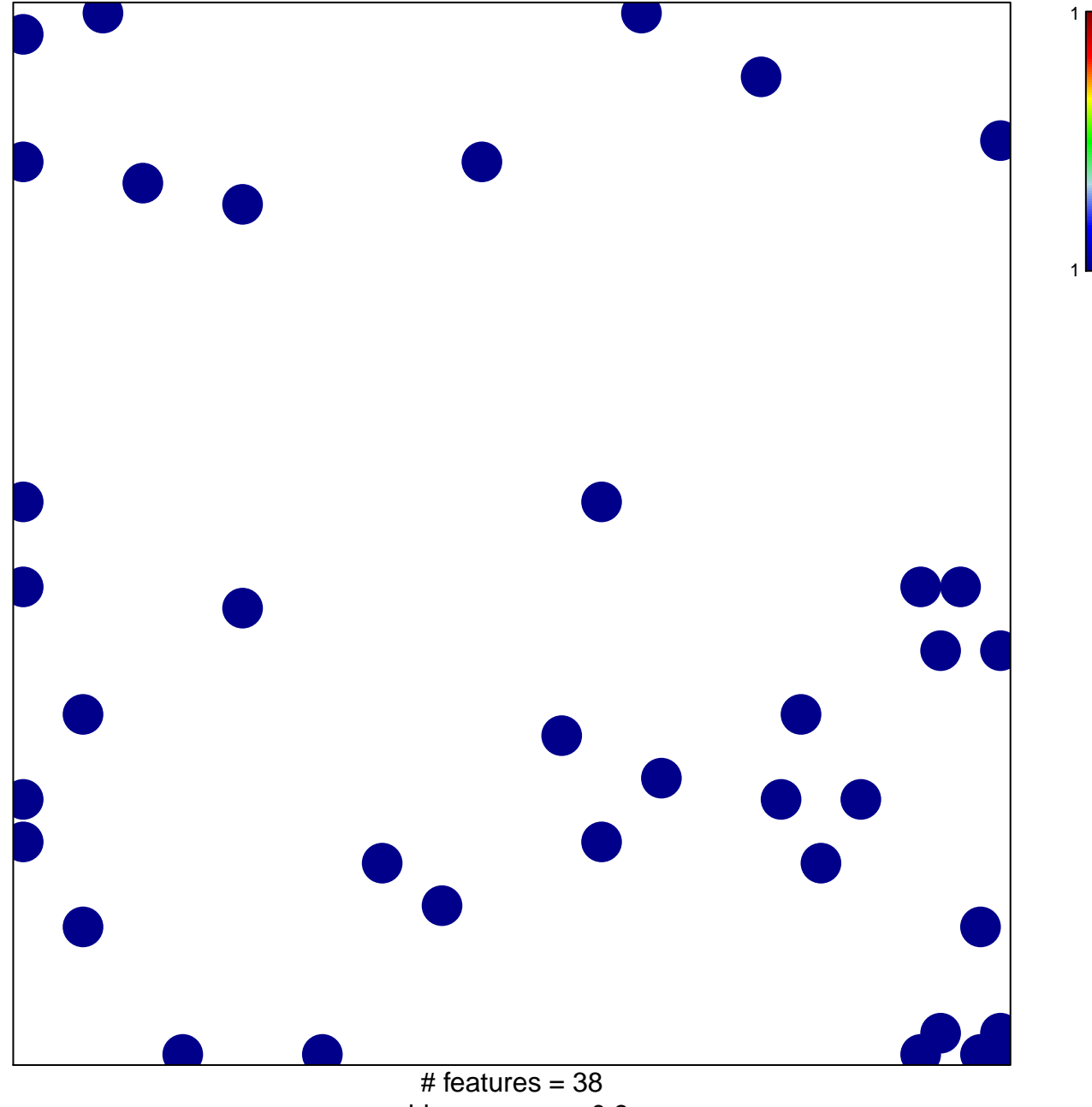

chi-square  $p = 0.8$ 

## **BILBAN\_B\_CLL\_LPL\_DN**

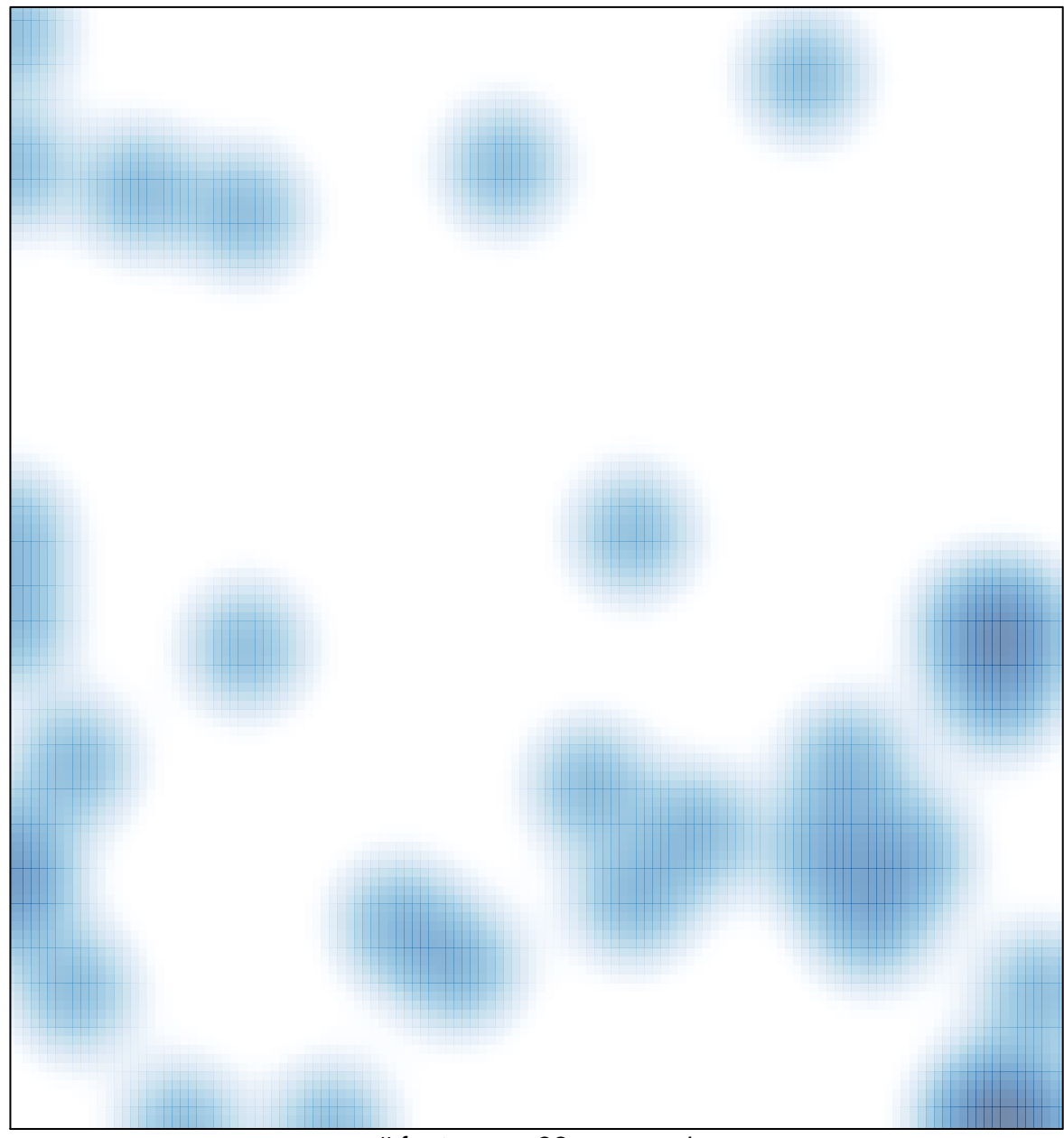

 $#$  features = 38, max = 1